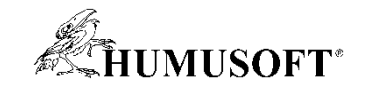

### **5.9.2019 Brno**

# **TCC 2019**

# **Deep Learning v prostředí MATLAB**

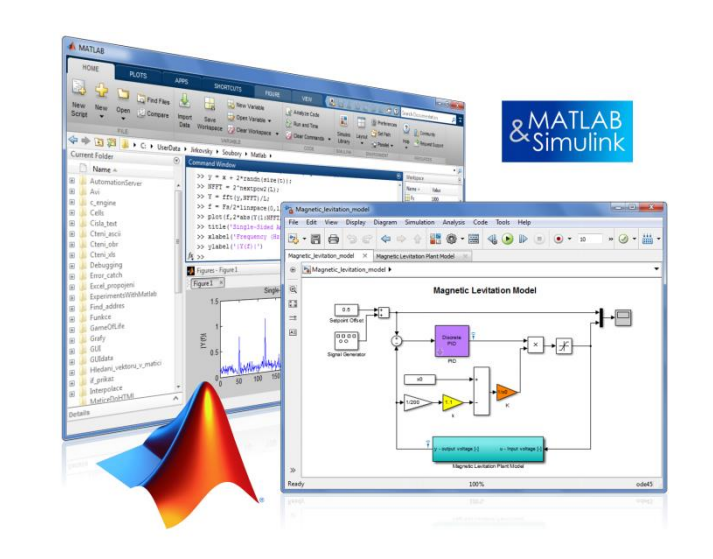

**Jaroslav Jirkovský jirkovsky@humusoft.cz**

*[www.humusoft.cz](http://www.humusoft.cz/) info@humusoft.cz*

*[www.mathworks.com](http://www.mathworks.com/)*

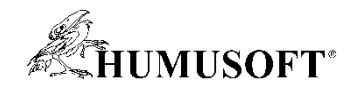

## **What is Machine Learning ?**

### **Machine learning uses data and produces a program to perform a task**

#### **Task: Human Activity Detection**

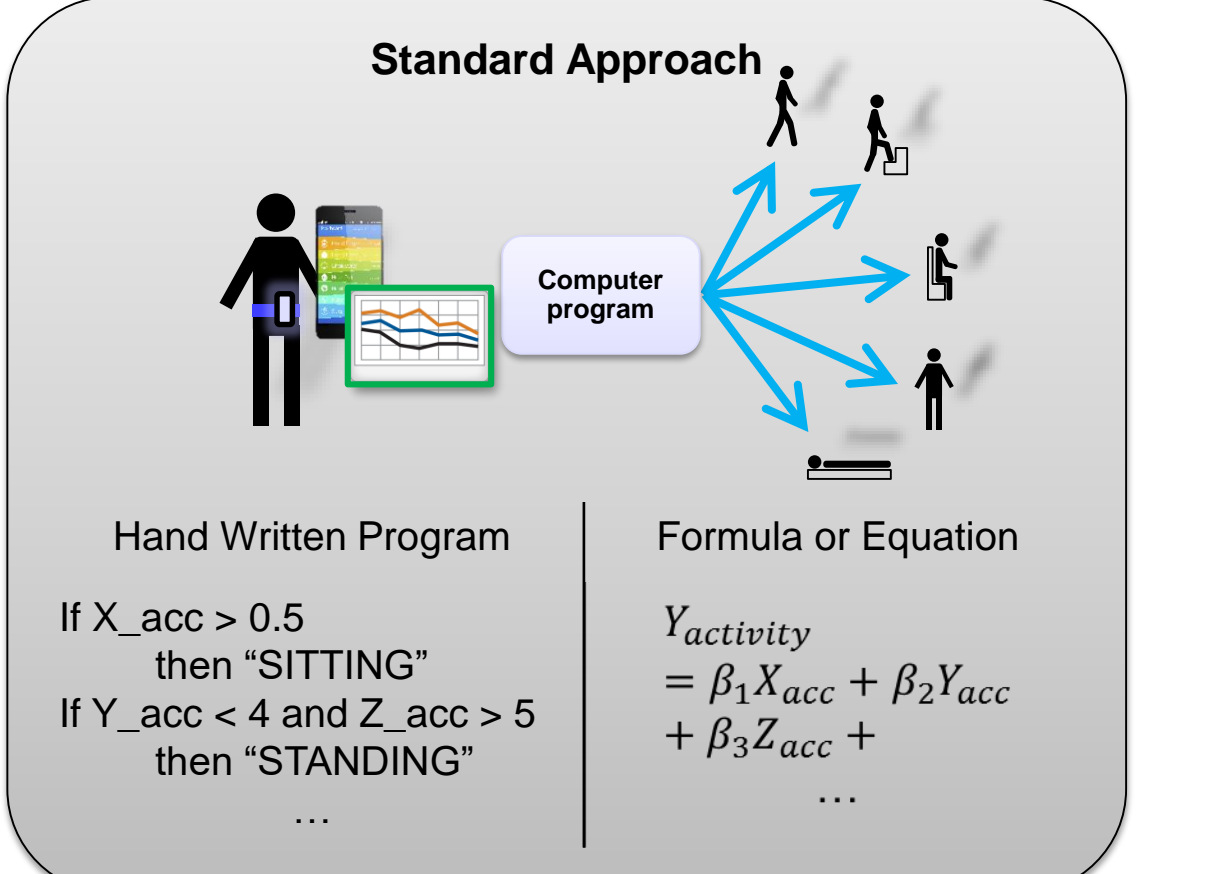

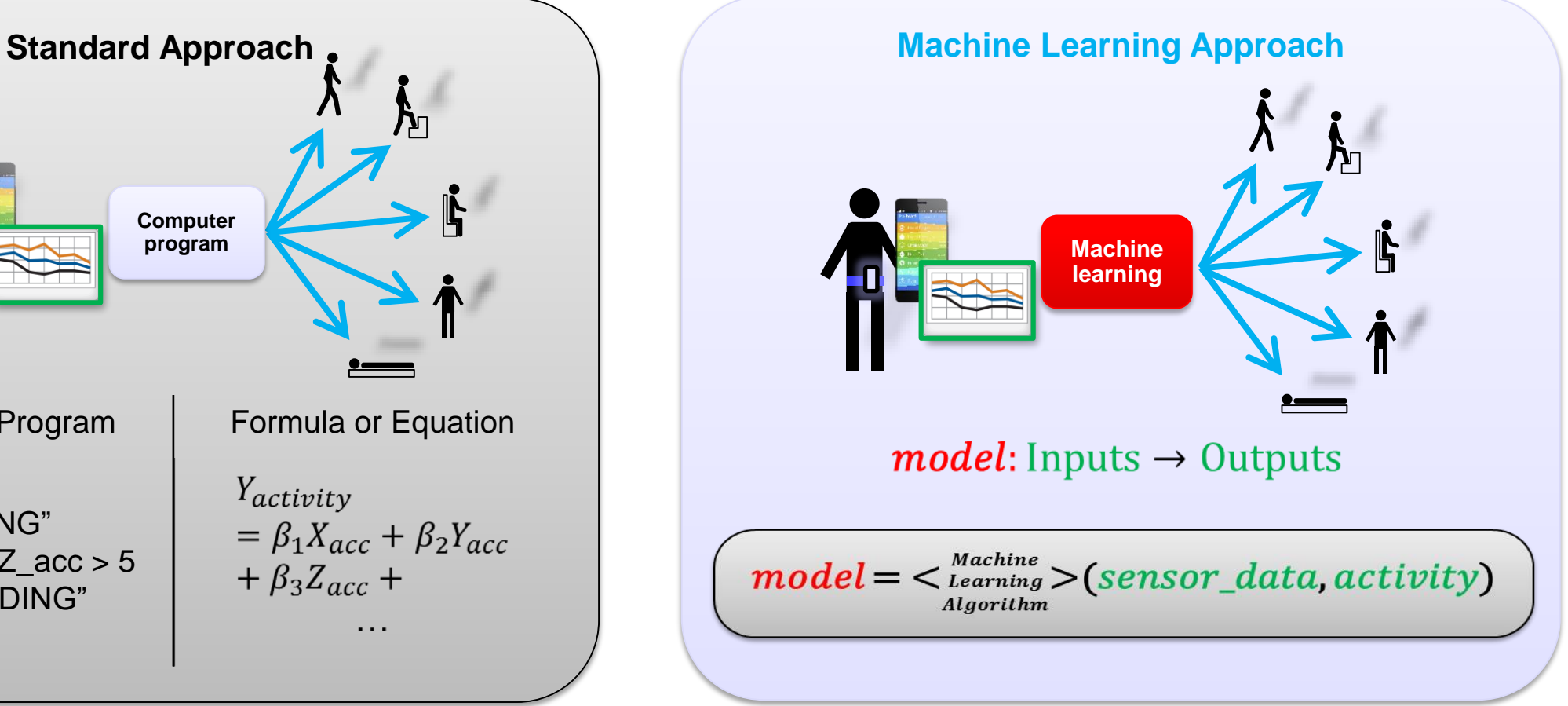

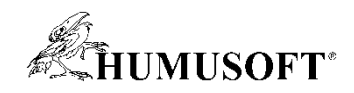

## **Machine Learning**

### **Different Types of Learning:**

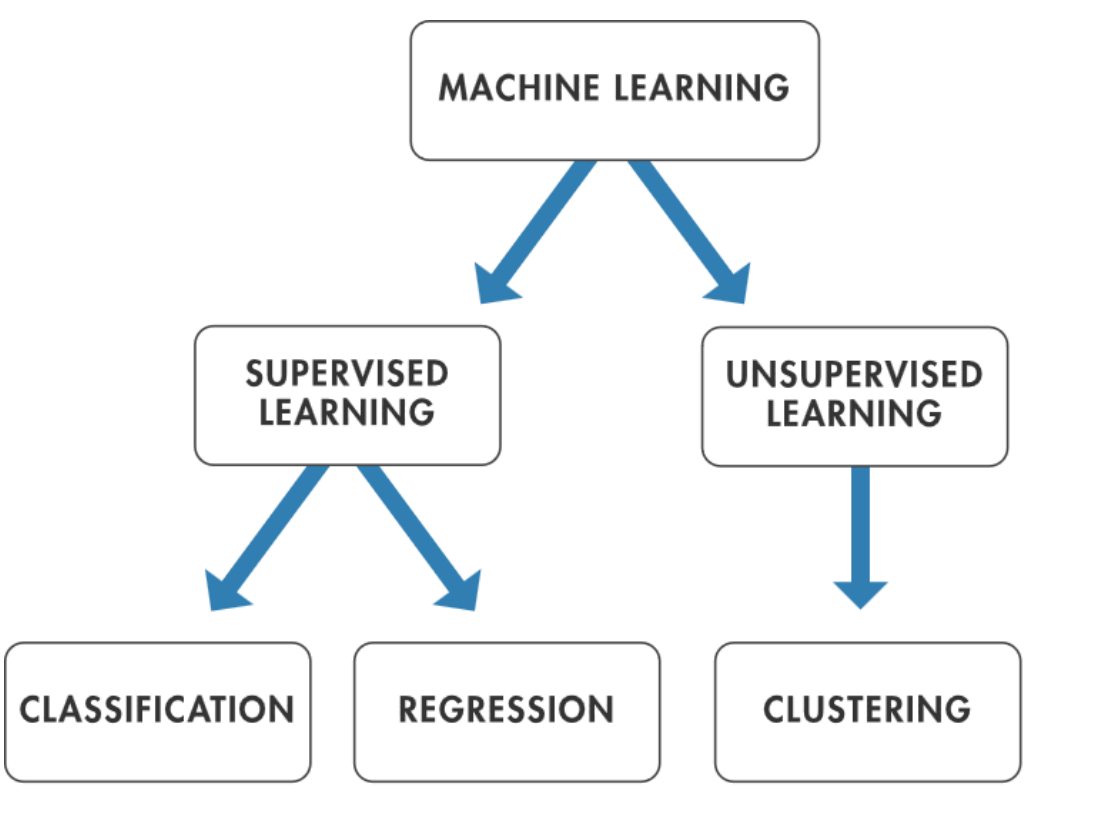

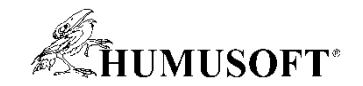

### **Machine Learning**

**Machine learning uses data and produces a program to perform a task**

**MACHINE LEARNING** 

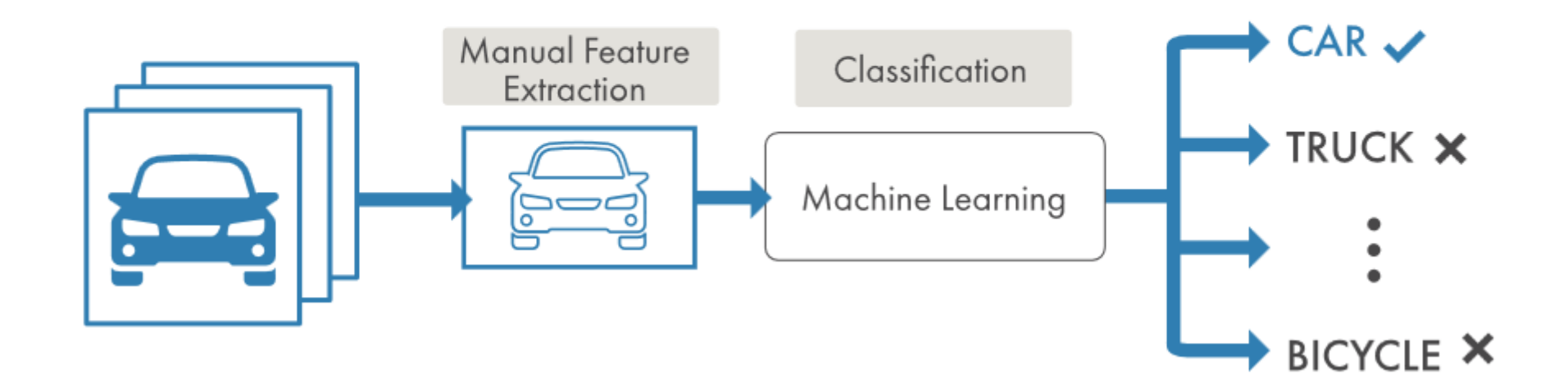

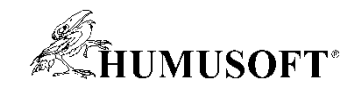

### **What is Deep Learning ?**

### **Deep learning performs end-end learning by learning features, representations and tasks directly from images, text and sound**

#### **DEEP LEARNING**

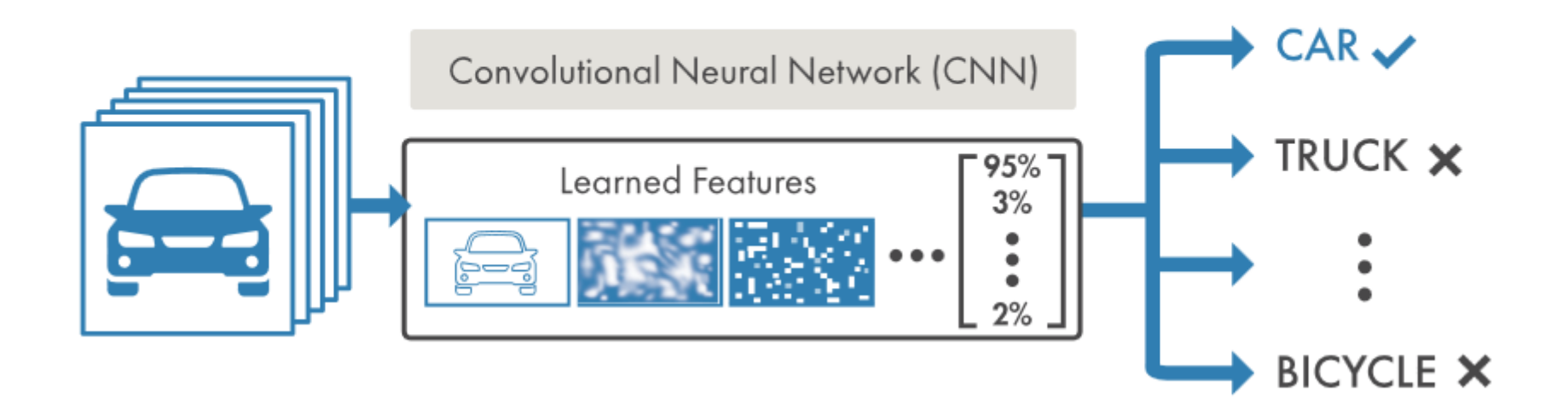

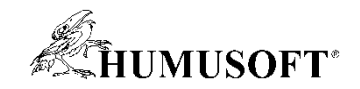

## **Deep Learning is Ubiquitous**

- **Computer Vision**
- **Signal Processing**
- **Robotics & Controls**

• **…**

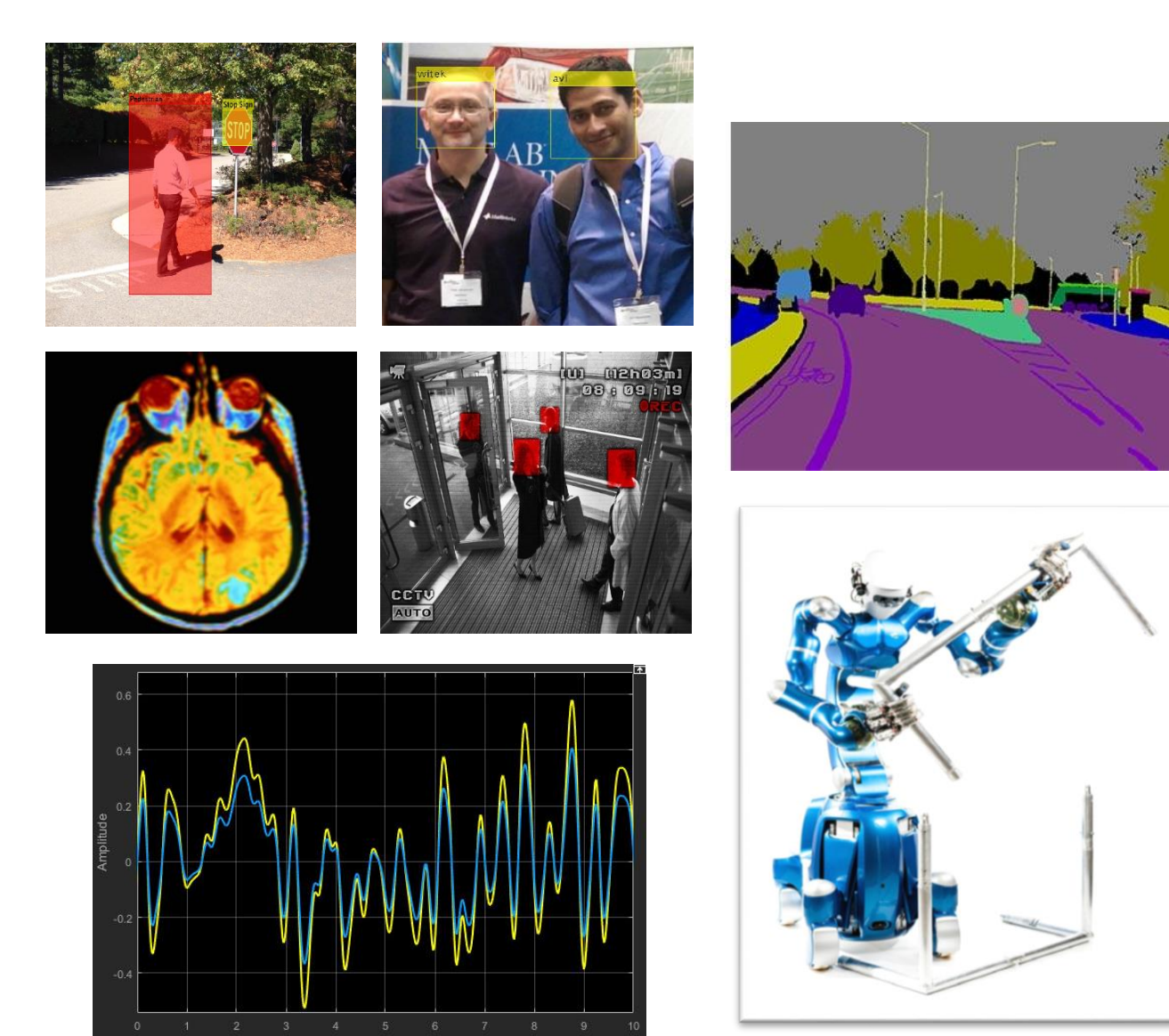

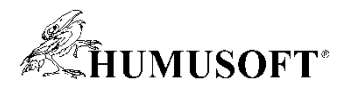

## **Convolutional Neural Networks (CNN)**

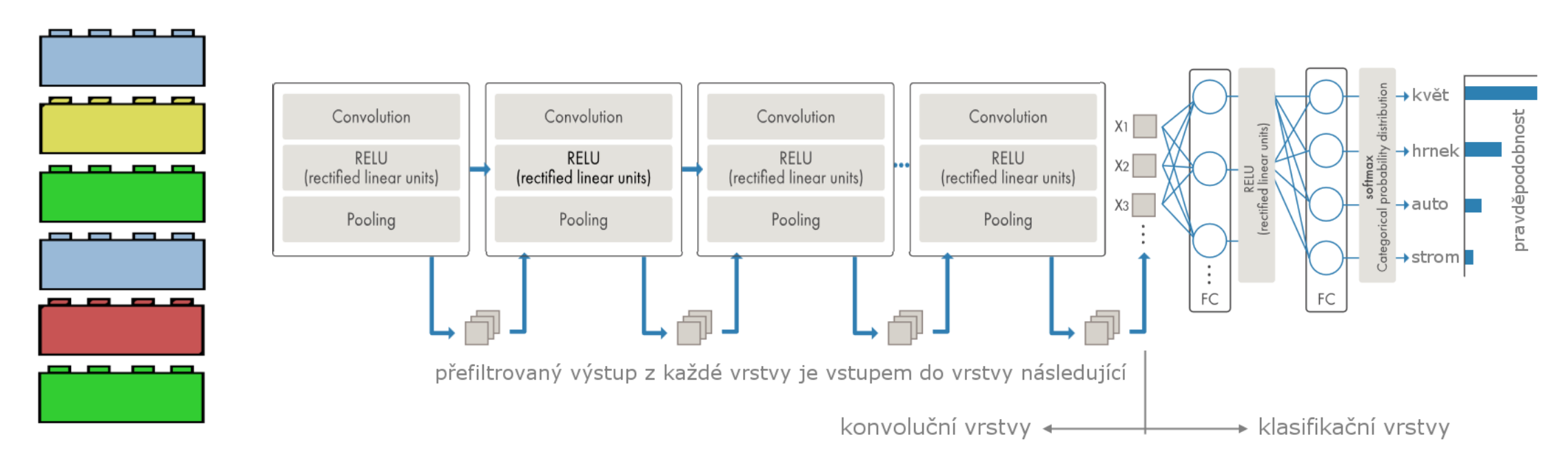

#### **What do filters do?**

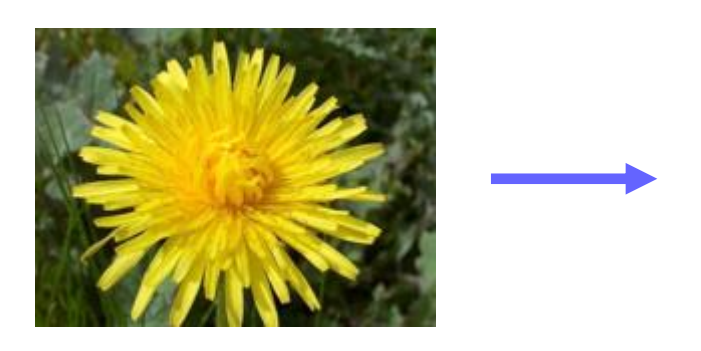

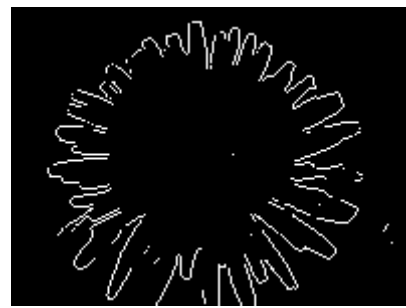

### **Great for classification:**

- **Convolution Layer**
- **ReLU Layer**
- **Max Pooling Layer**

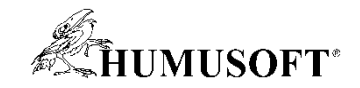

### **CNN in MATLAB**

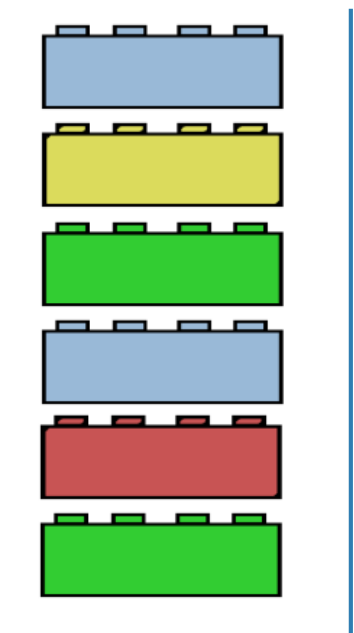

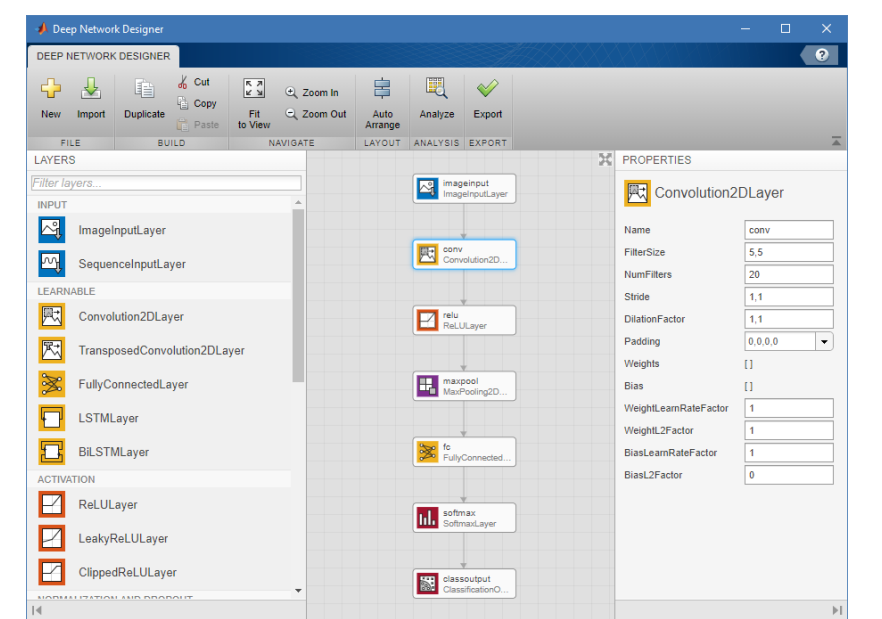

**layers = [imageInputLayer([28 28 1]) convolution2dLayer(5,20) reluLayer() maxPooling2dLayer(2,'Stride',2) fullyConnectedLayer(10) softmaxLayer() classificationLayer()];**

**options = trainingOptions('sgdm'); convnet = trainNetwork(trainingData,layers,options); results = classify(convnet,newData);**

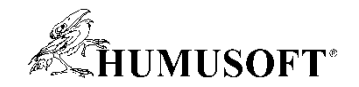

### **>30 Layers**

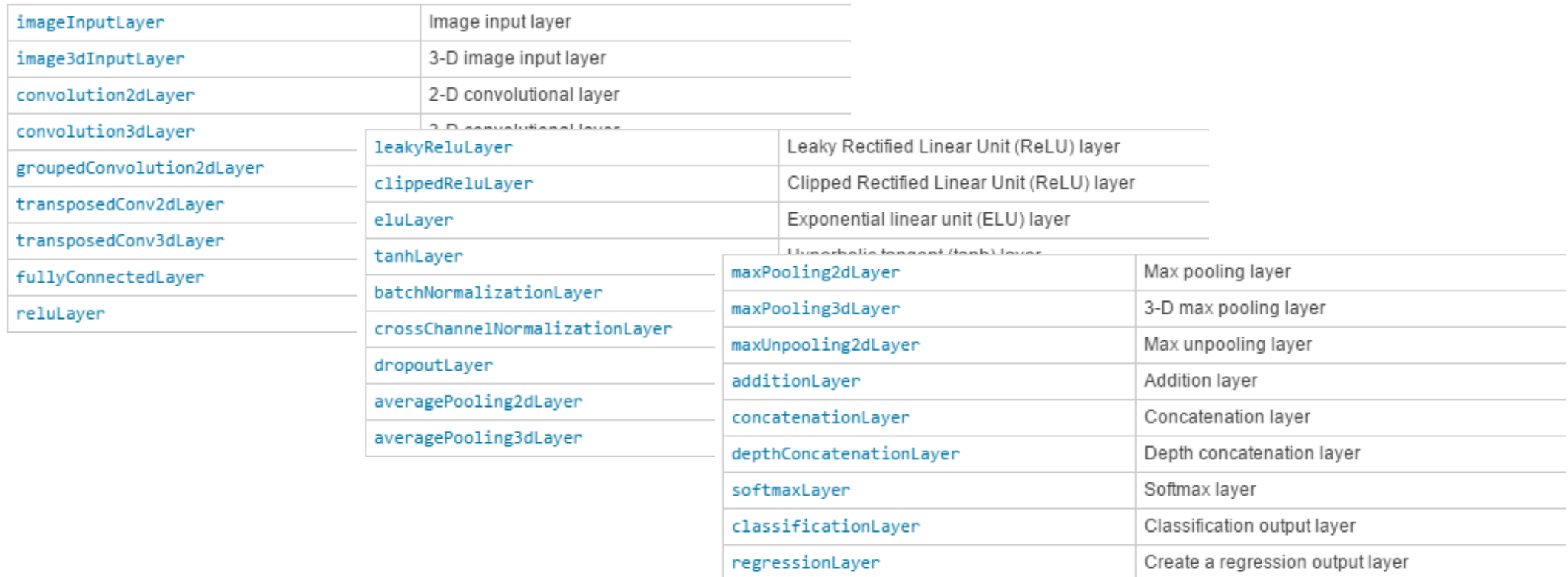

• **Author custom layers in MATLAB using the Custom Layer API**

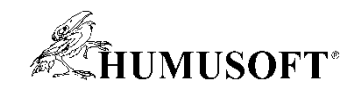

## **2 Approaches for Deep Learning**

• **Approach 1: Train a Deep Neural Network from Scratch** 

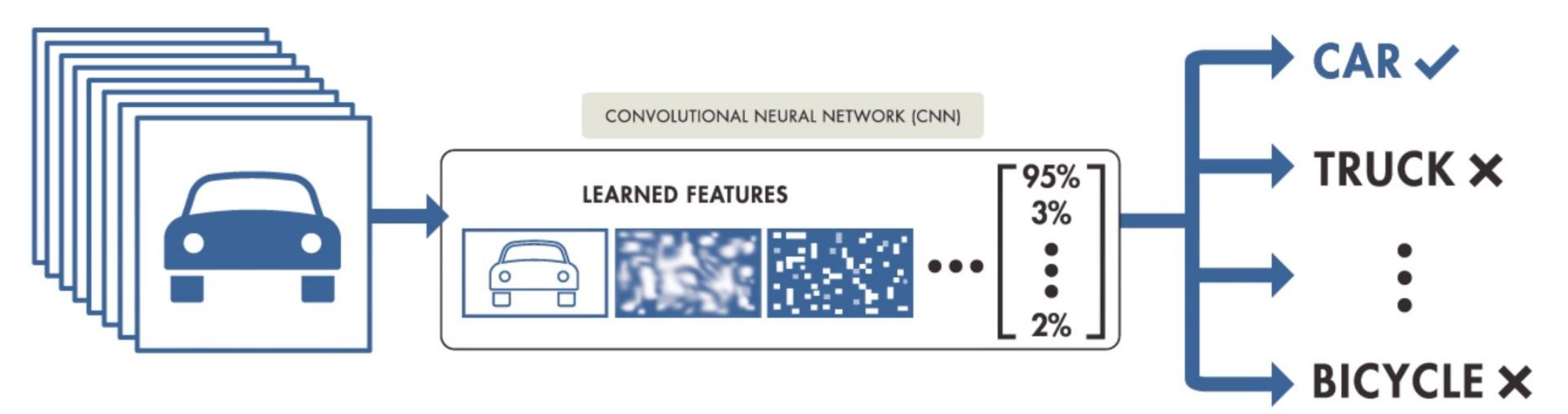

#### Recommended only when:

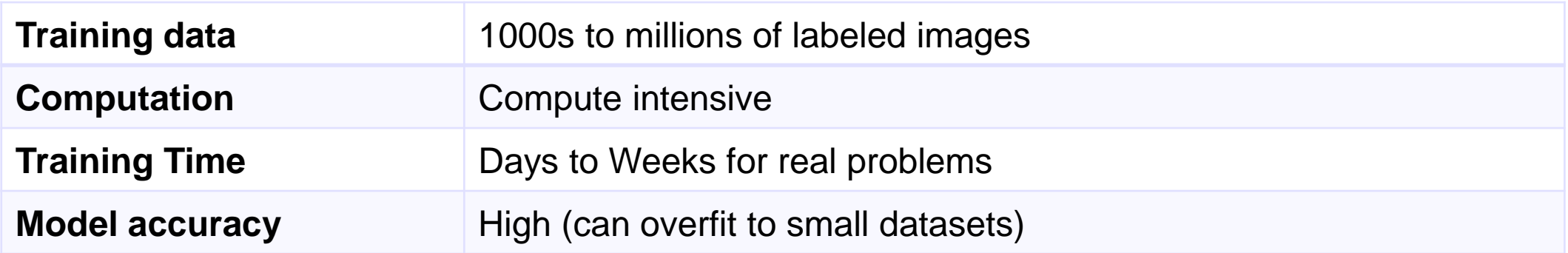

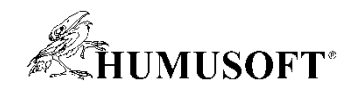

## **2 Approaches for Deep Learning**

• **Approach 2: Fine-tune a pre-trained model (transfer learning)**

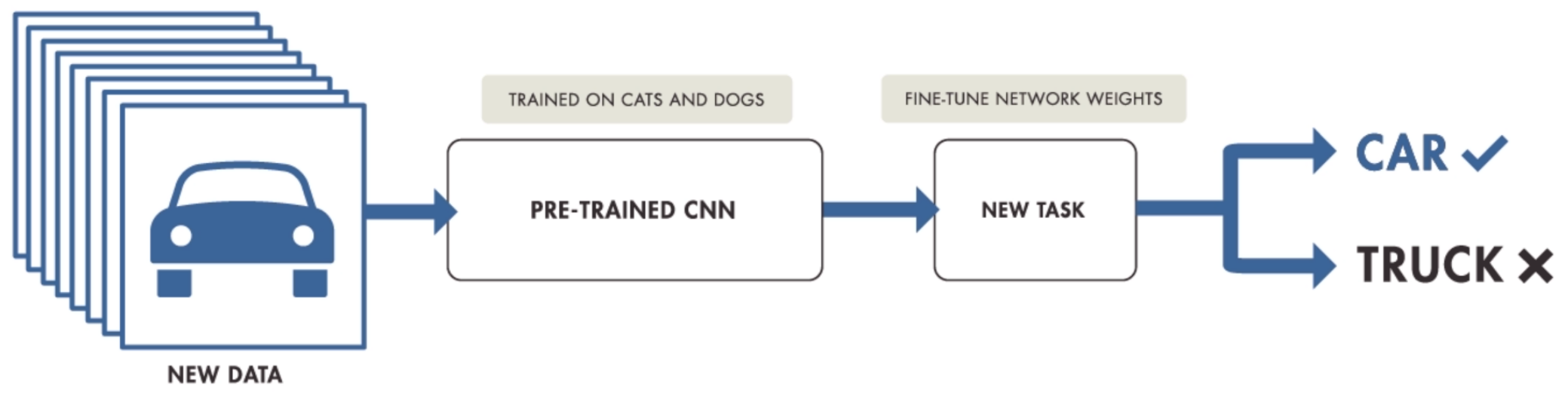

#### Recommended when:

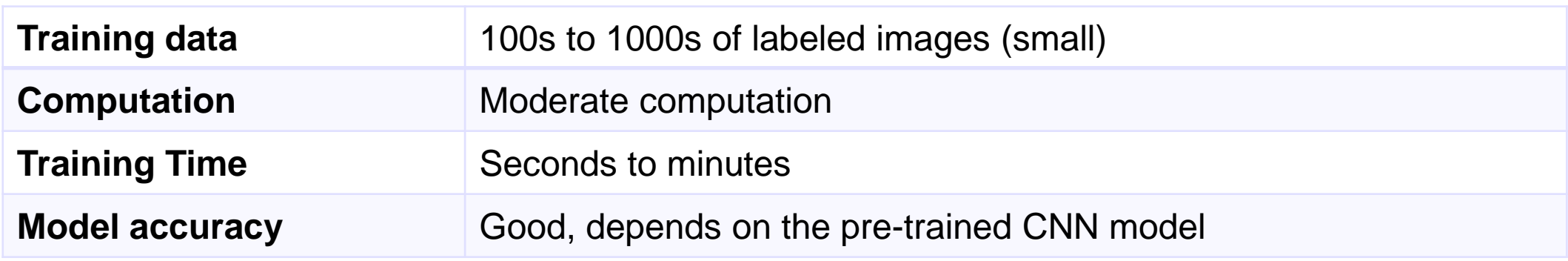

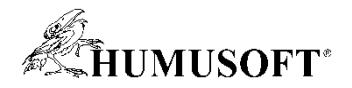

## **Transfer Learning using Pre-Trained Networks**

- **Pre-Trained Networks** 
	- **AlexNet**
	- **VGG-16 and VGG-19**
	- **GoogLeNet**
	- **ResNet-50 and ResNet-101**
	- **Inception-v3**
	- **Inception-ResNet-v2**
	- **SqueezeNet**
	- **and more …**

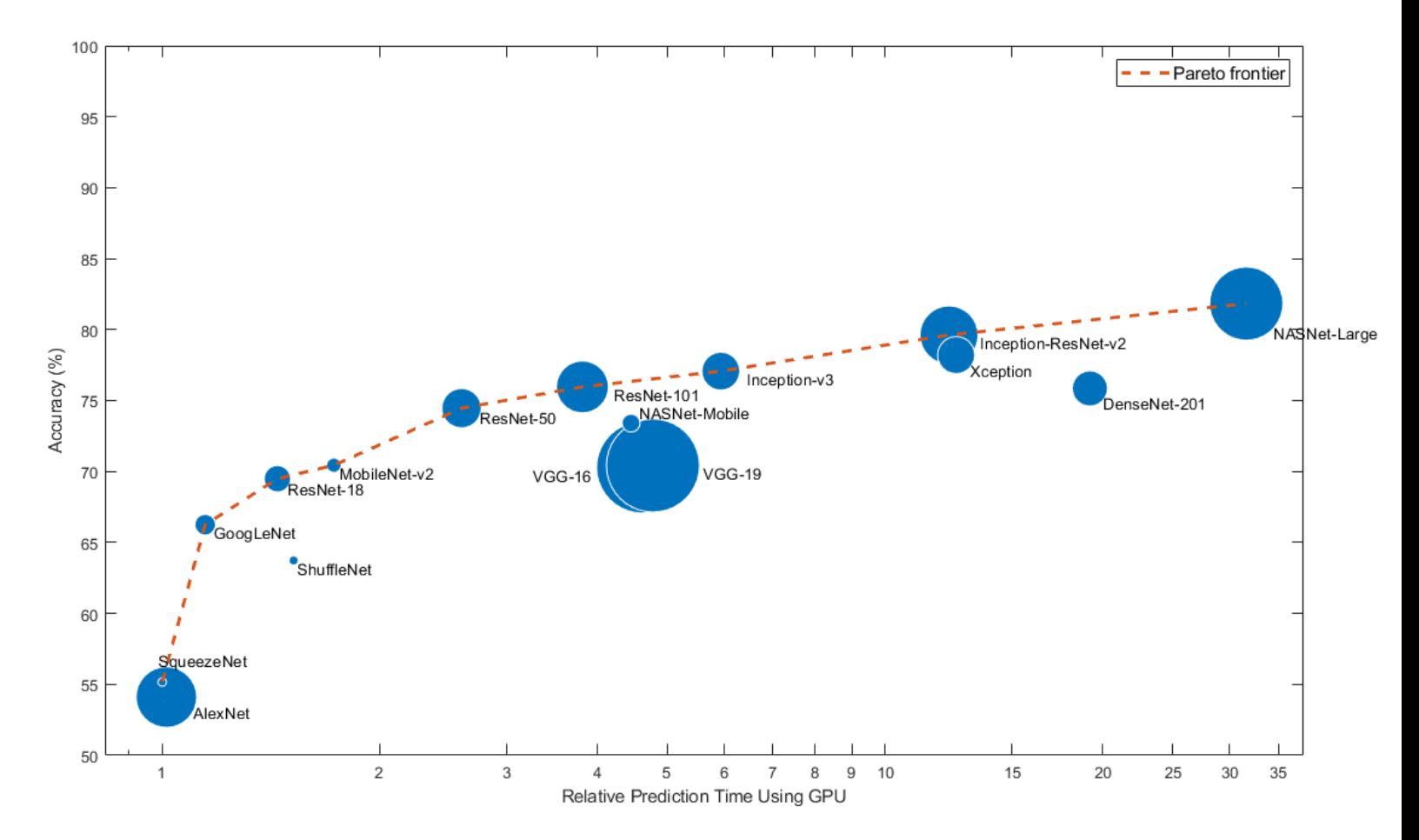

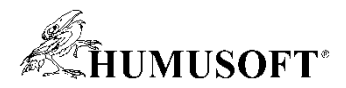

## **Transfer Learning using Pre-Trained Networks**

- **Pre-Trained Networks** 
	- **AlexNet**
	- **VGG-16 and VGG-19**
	- **GoogLeNet**
	- **ResNet-50 and ResNet-101**
	- **Inception-v3**
	- **Inception-ResNet-v2**
	- **SqueezeNet**
	- **and more …**
- **ONNX Model Converter**

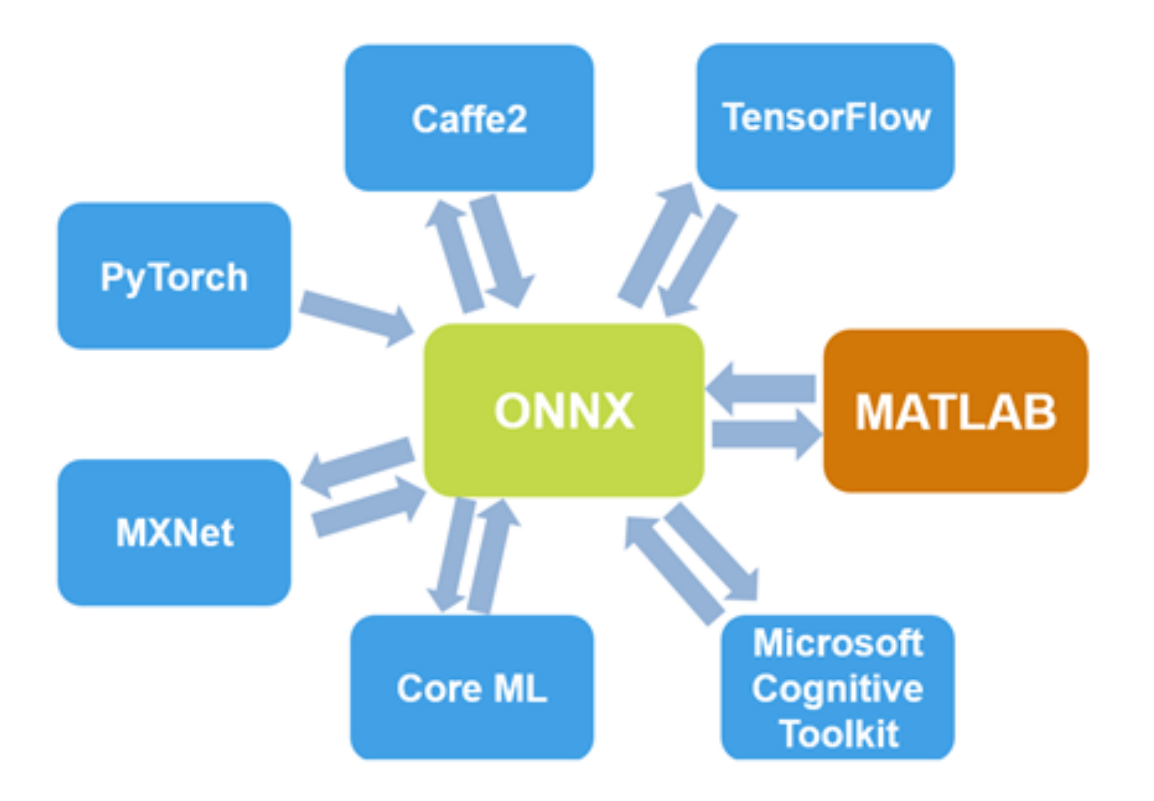

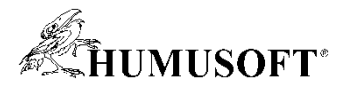

### **Example: Fine-tune a pre-trained model (transfer learning)**

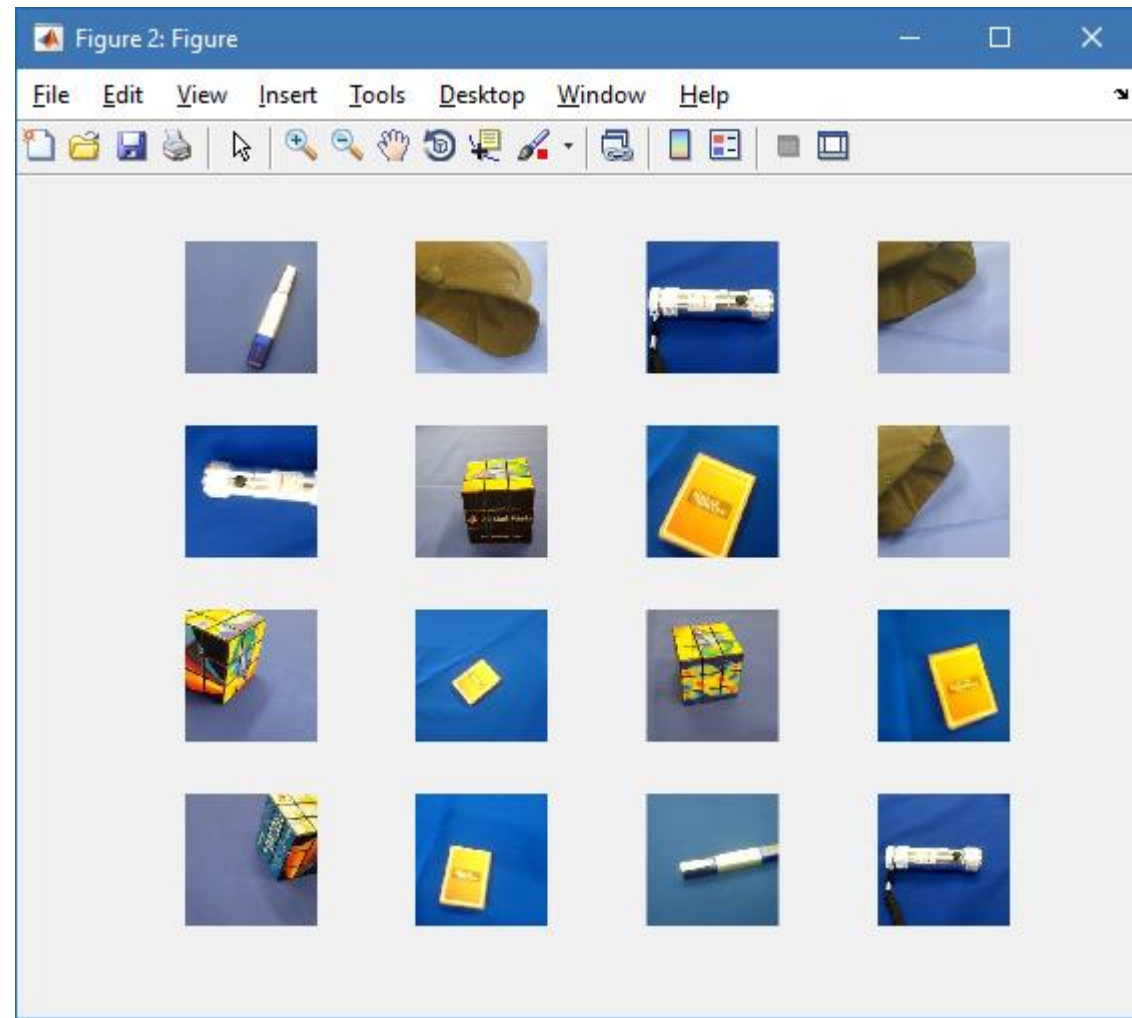

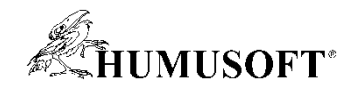

## **Training, Validation and Visualization**

- **Network Analyzer (analyzeNetwork)**
	- **find problems in network architectures before training**
- **Monitor training progress**
	- **plots for accuracy, loss, validation metrics, and more**
- **Automatically validate network performance**
	- **stop training when the validation metrics stop improving**
- **Perform hyperparameter tuning**
	- **using Bayesian optimization**

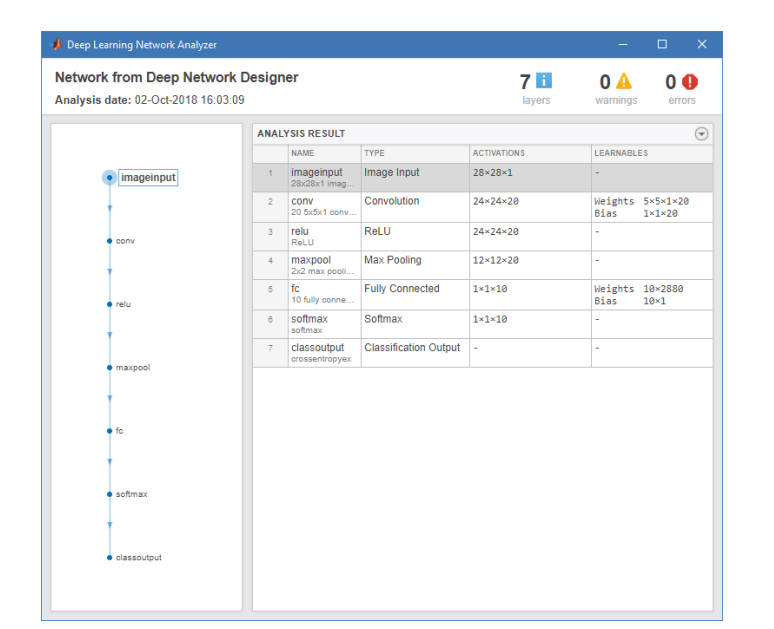

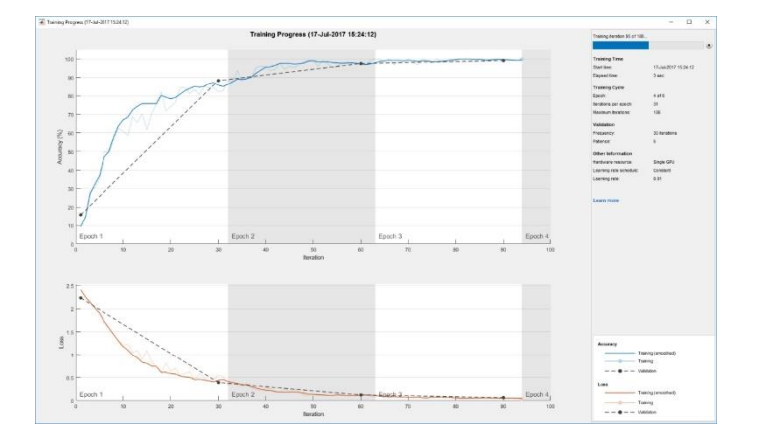

- **Visualize activations and filters from intermediate layers, CAM**
- **Deep Dream visualization**

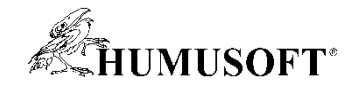

### **Deep Dream Images Using AlexNet**

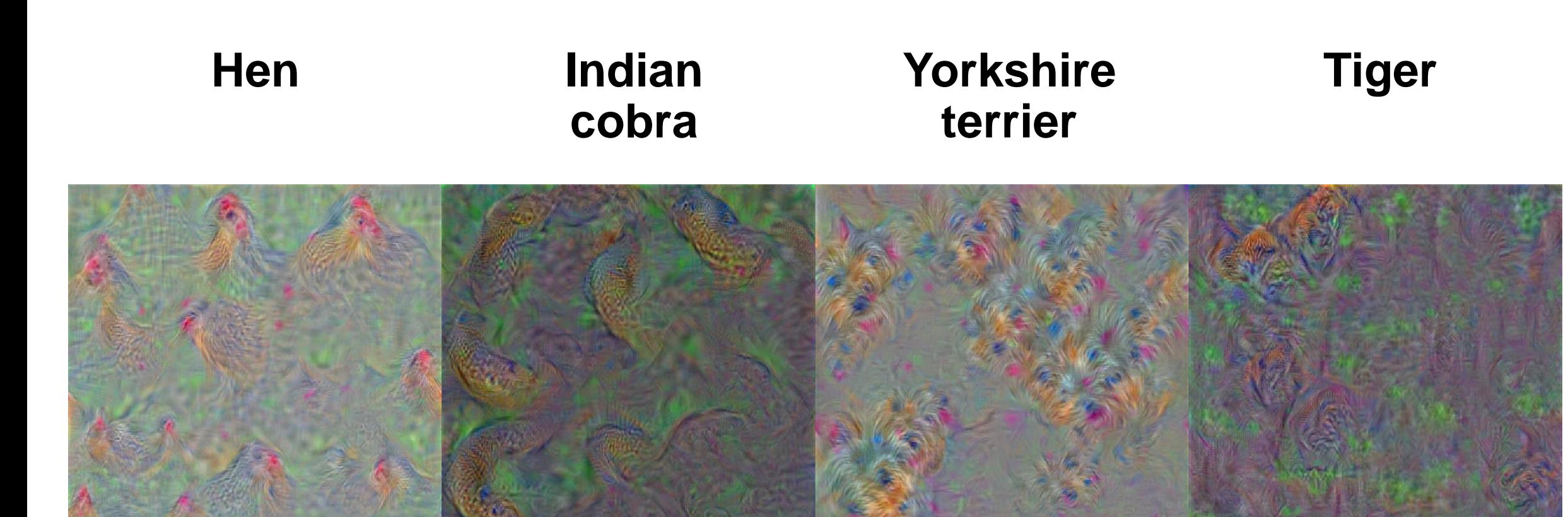

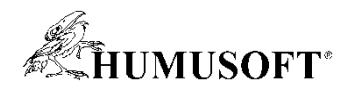

## **Directed Acyclic Graphs (DAG) Networks**

- **Represent complex architectures**
	- **layerGraph, plot, addLayers, removeLayers, connectLayers, disconnectLayers**
- **Addition layer, Depth concatenation layer**

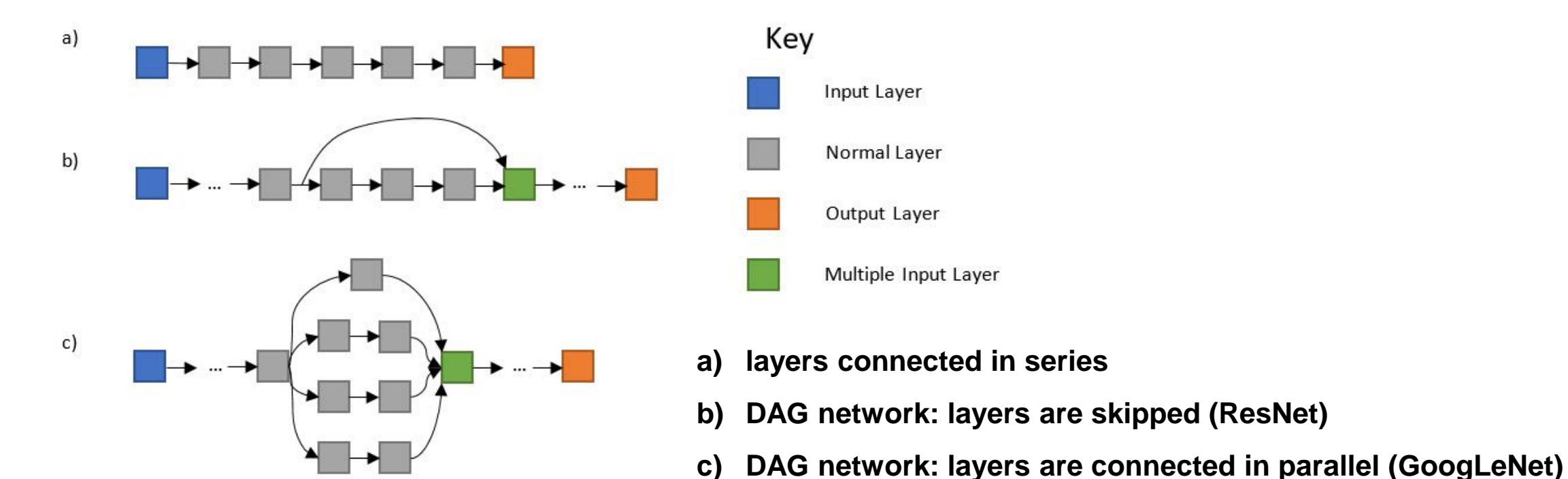

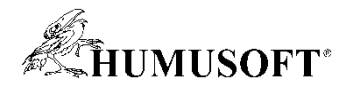

## **Image Classification vs. Object Detection**

- **Image Classification**
	- **classify whole image using set of distinct categories**
	- **object recognition**
	- **scene recognition**

- **Object Detection**
	- **recognizing and locating the (small) object in a scene**
	- **multiple objects in one image**

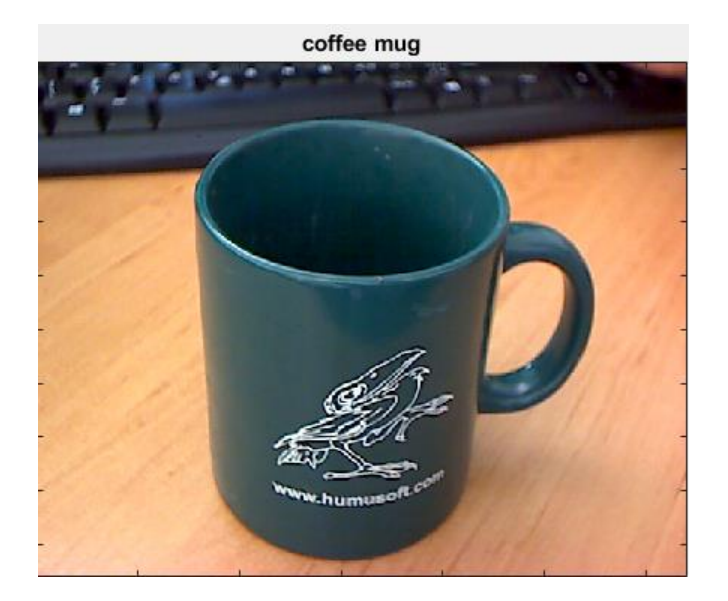

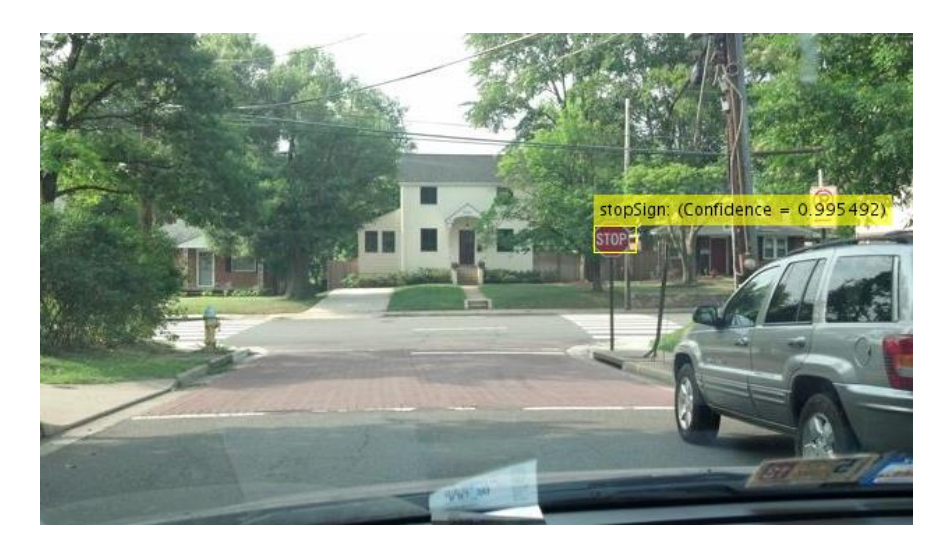

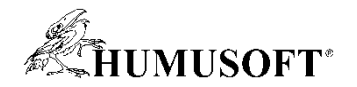

## **Object Detection using Deep Learning**

- **Family of R-CNN object detectors (Regions with Convolutional Neural Networks)**
	- **R-CNN, Fast R-CNN, Faster R-CNN**
	- **uses region proposal to detect objects within images**

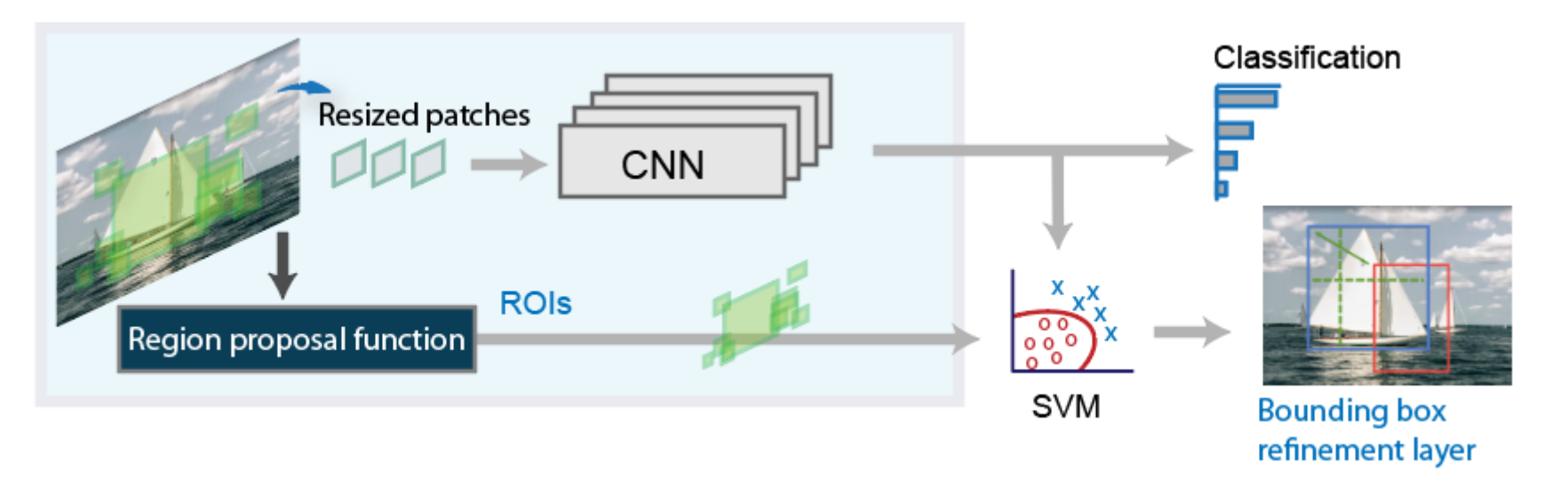

– **Fast and Faster R-CNN improve detection performance for large number of regions**

• **YOLO v2 deep learning object detector (you-only-look-once)**

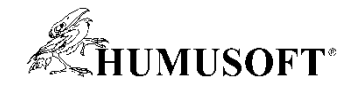

### **Object Detection Training Workflow**

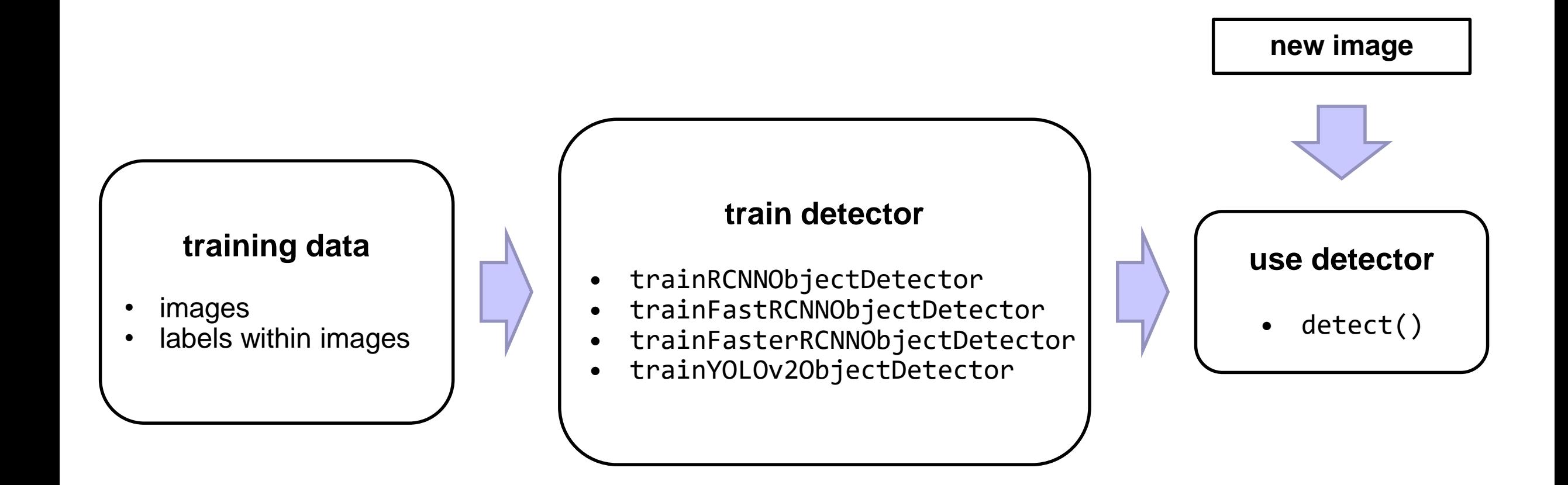

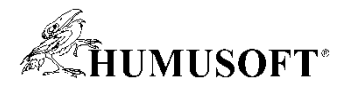

## **Ground-Truth Labeling**

- **App to label pixels and regions** 
	- *ImageLabeler App*
	- **for object detection**
	- **for semantic segmentation**
- **Automate ground-truth labeling**
	- **automation API**
- **Video annotation**
	- *VideoLabeler App*

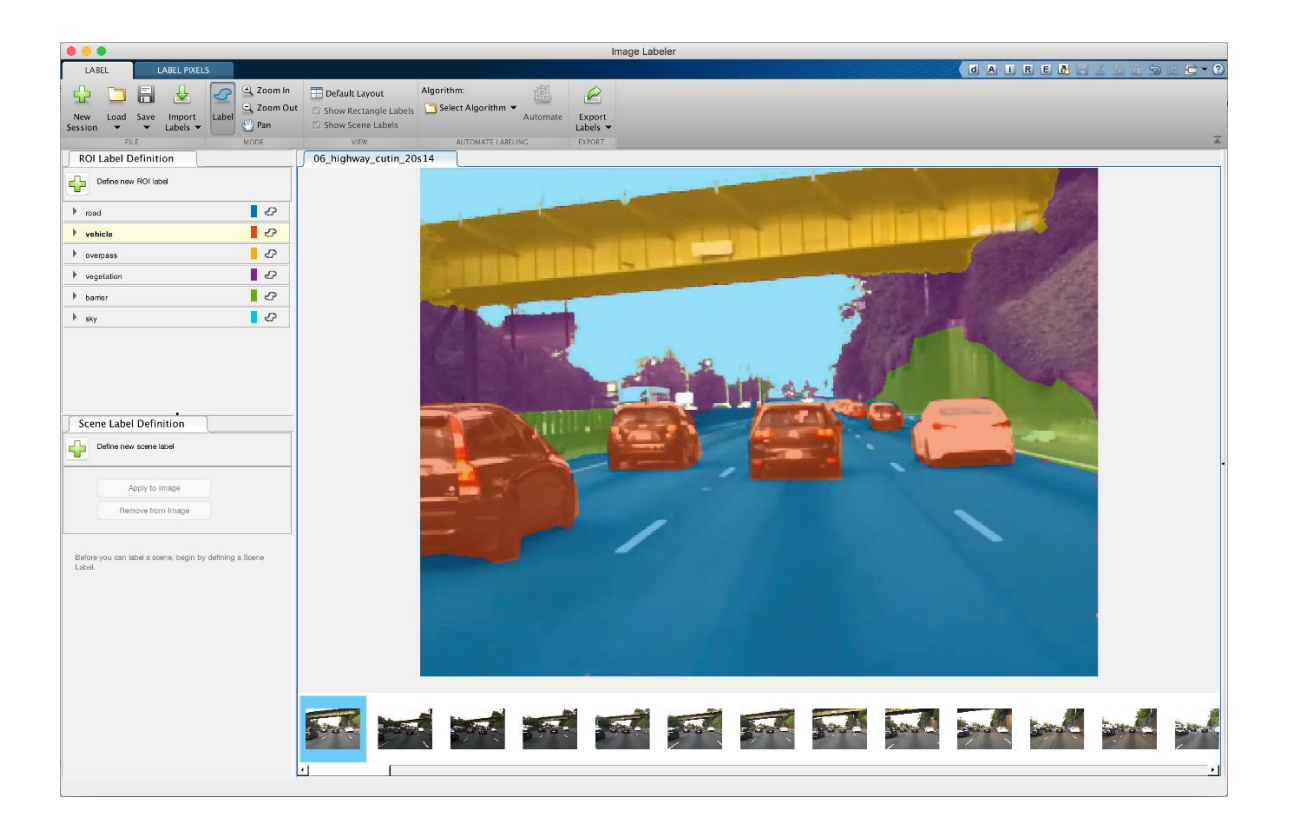

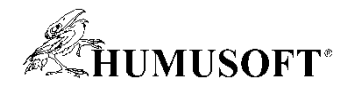

### **Example: Object Detection using Deep Learning**

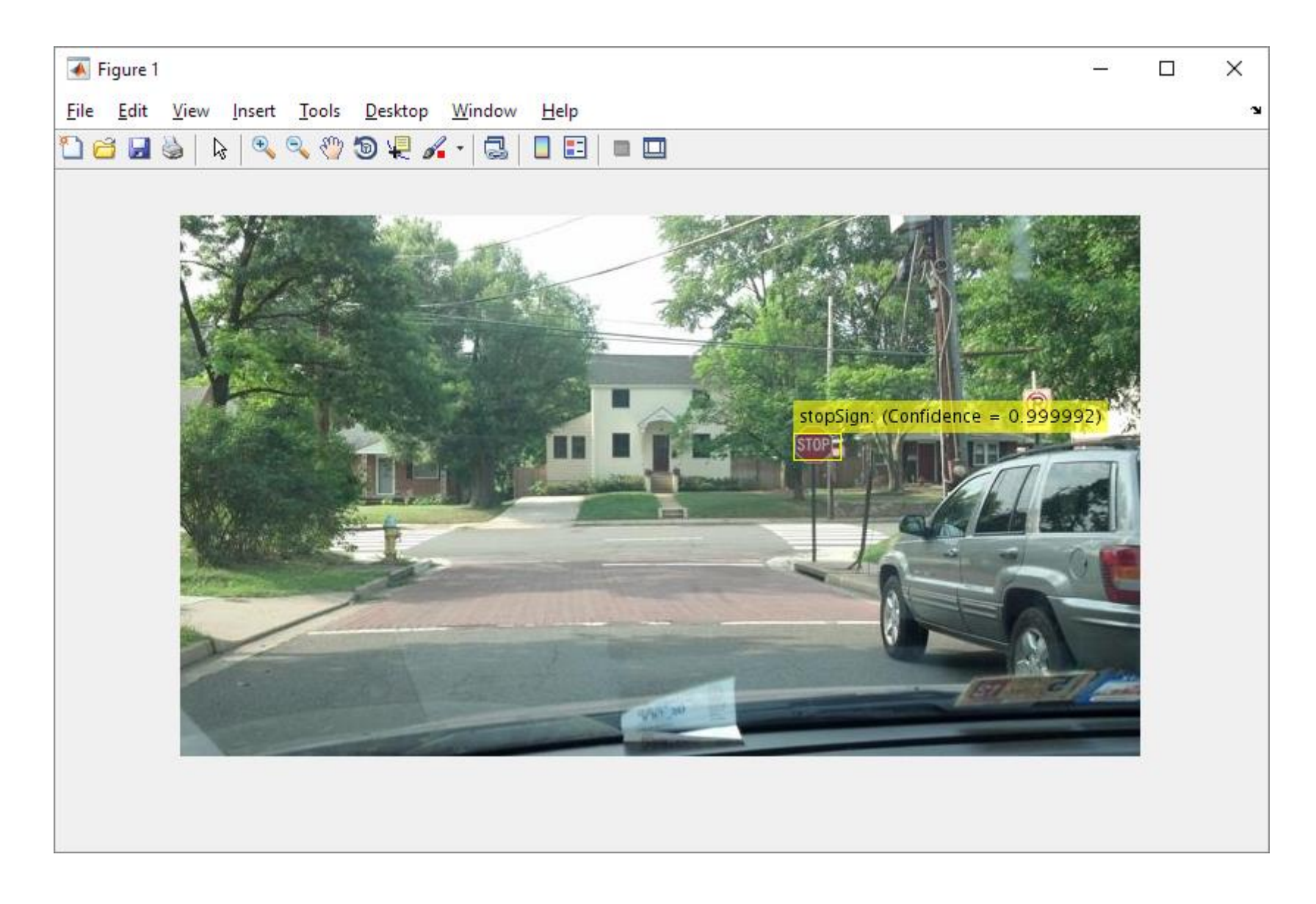

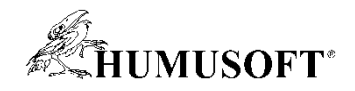

## **Semantic Segmentation**

- **Classify individual pixels**
- **Manage data**
	- **imageDatastore + pixelLabelDatastore**
	- **pixelLabelImageDatastore**
- **Perform semantic segmentation**
	- **semanticseg**
- **Special layers**
	- **pixelClassificationLayer, crop2dLayer**
- **Complete networks**
	- **segnetLayers, fcnLayers, unetLayers**

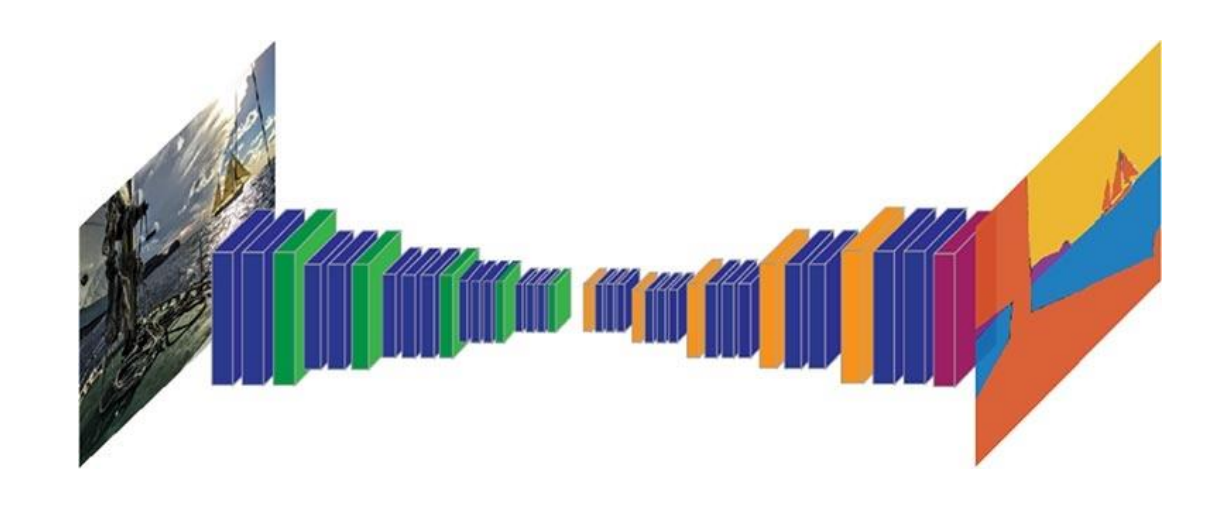

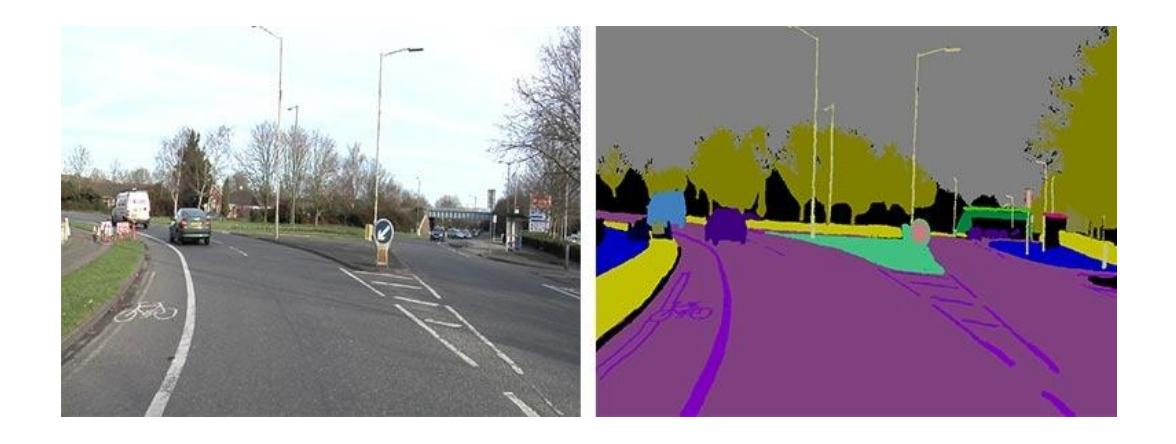

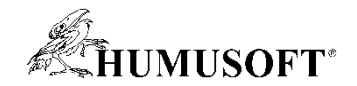

### **Semantic Segmentation**

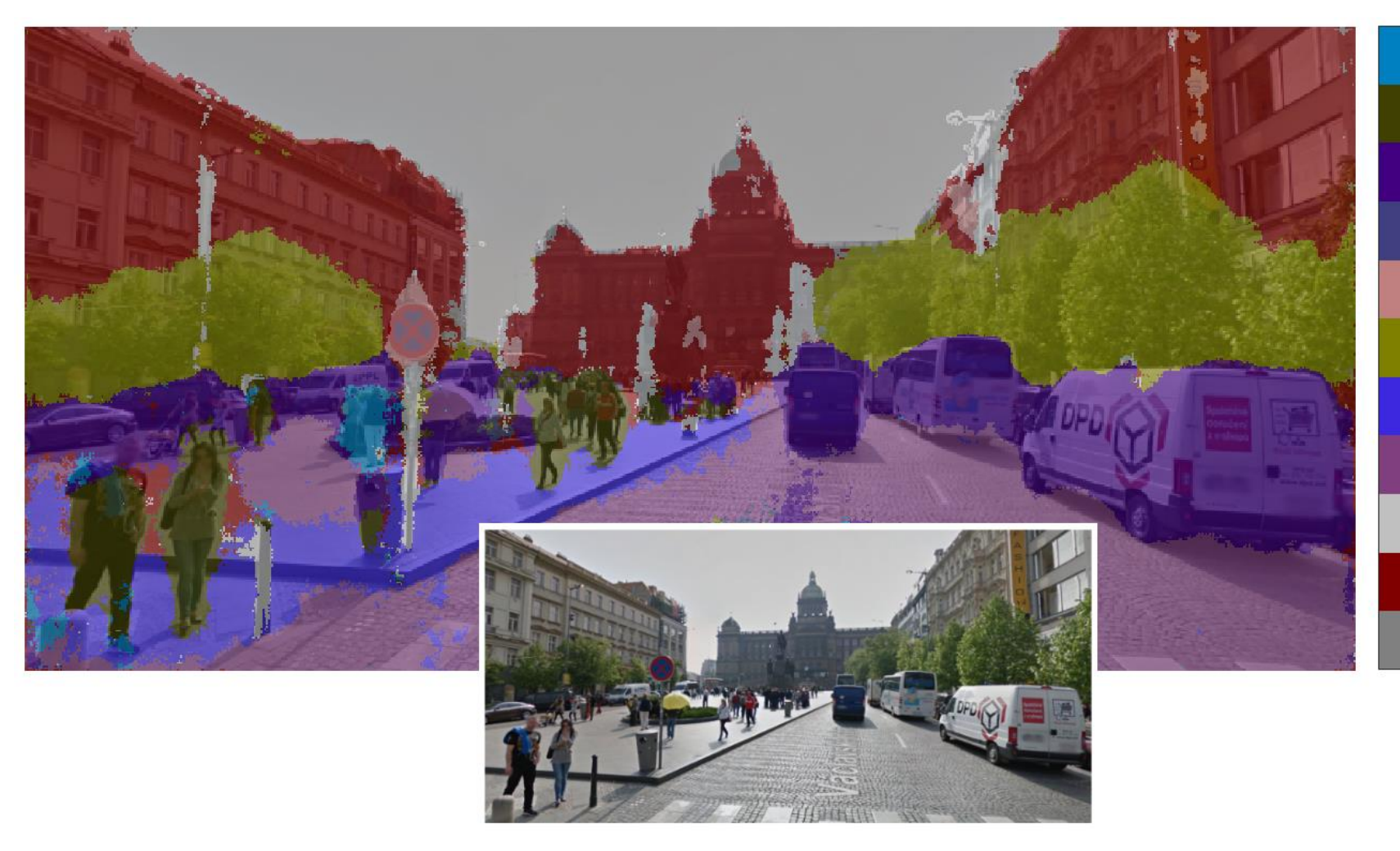

Cyklista Chodec Automobil Plot Dopravní značka **Strom** Chodník Silnice Sloupek **Budova** Obloha

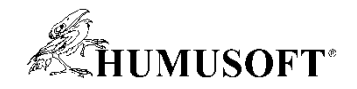

## **Semantic Segmentation**

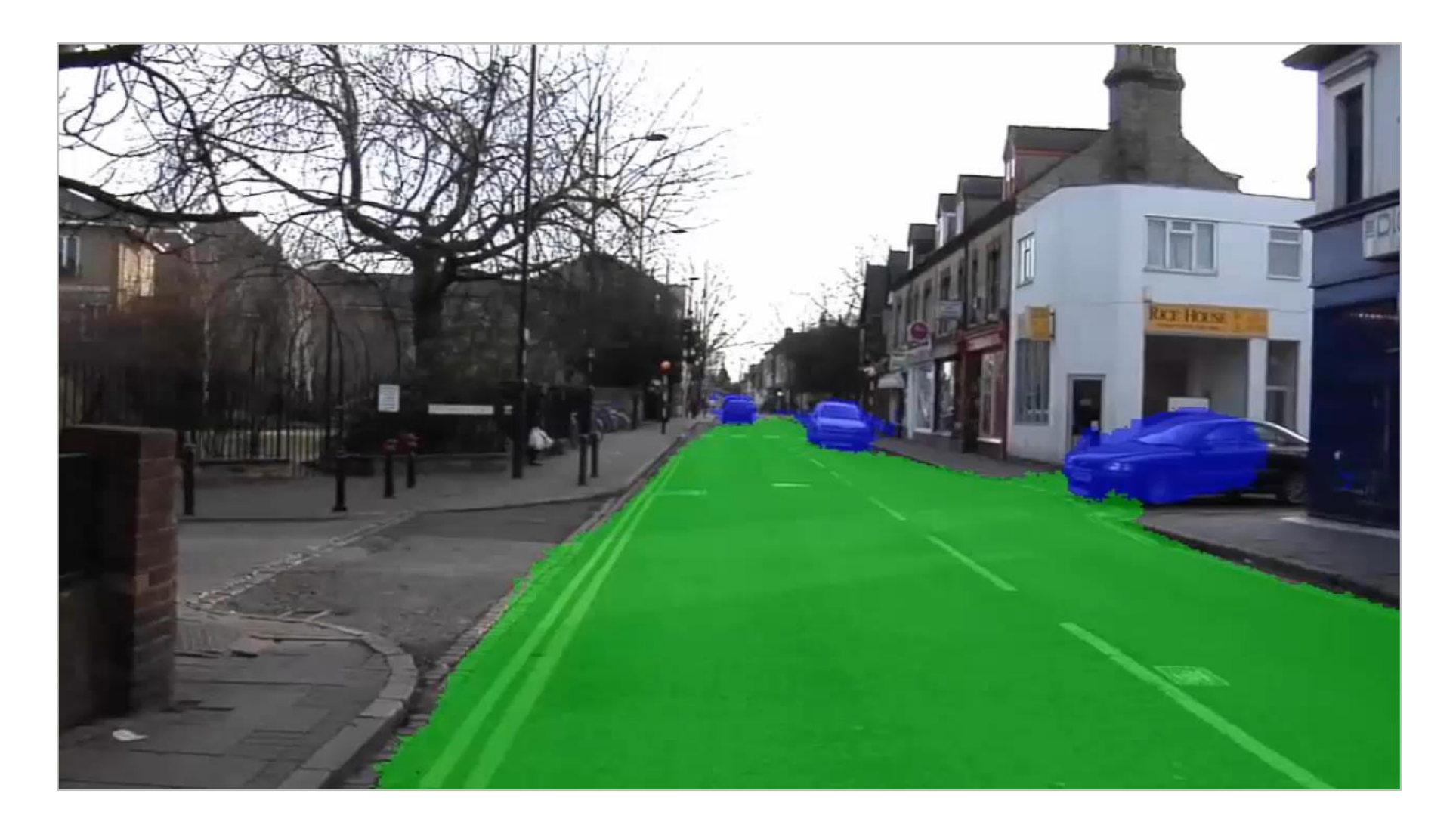

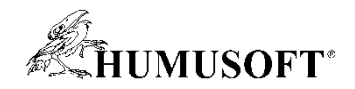

## **Deep Learning with Time Series Workflow**

- **1. Create time-frequency representation of the signal data**
	- *Signal Analyzer* **app**
	- **spectrogram**
	- **scalogram (continuous wavelet transform)**
- **2. Capture time-frequency images**
- **3. Apply CNN to the images**

**or**

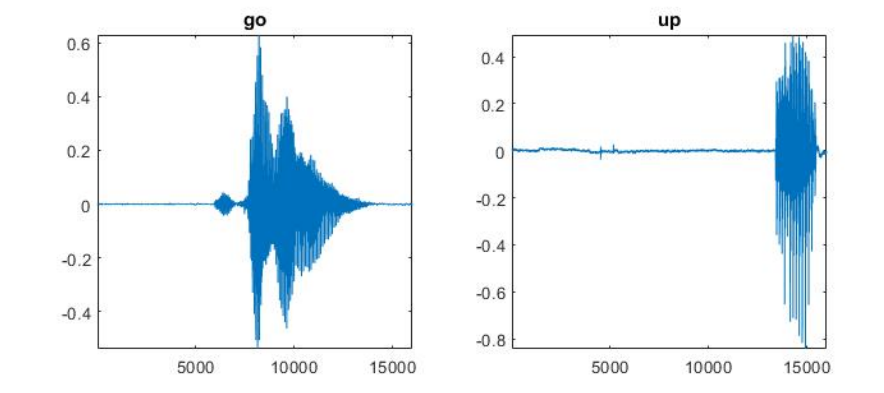

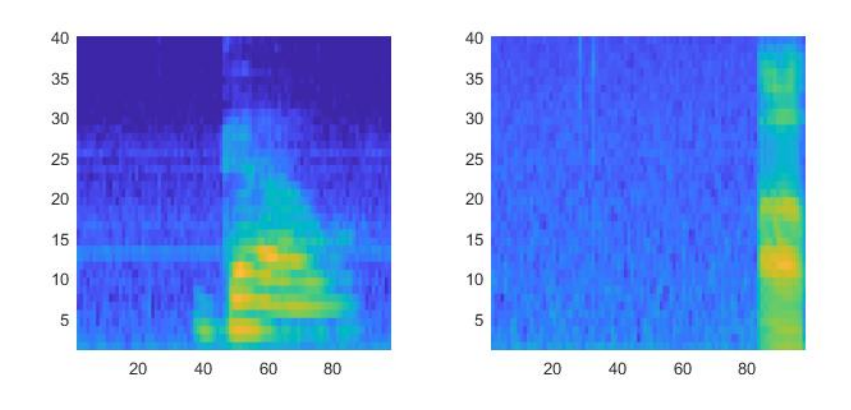

### **Use Long Short Term Memory (LSTM) Networks directly with signal data**

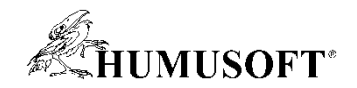

## **Multi-Platform Deployment**

- **Deploy deep learning models anywhere**
	- **CUDA**
	- **C code**
	- **enterprise systems**
	- **or the cloud**
- **Generate code that leverages optimized libraries**
	- **Intel® (MKL-DNN)**
	- **NVIDIA (TensorRT, cuDNN)**
	- **ARM® (ARM Compute Library)**
- **deployable models with high-performance inference speed.**

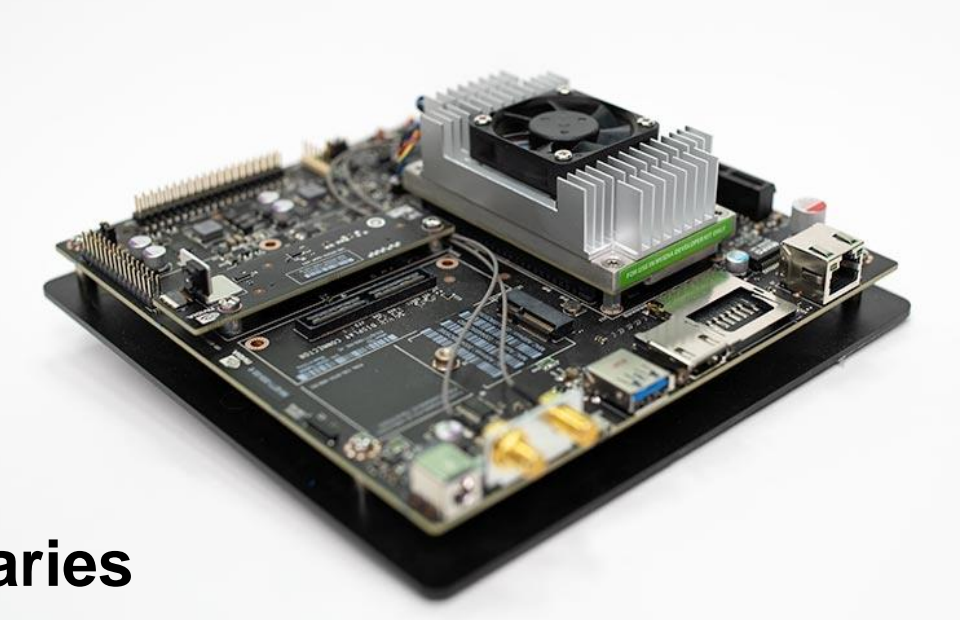

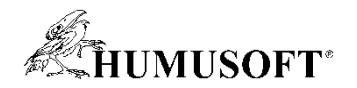

### **Multi-Platform Deployment**

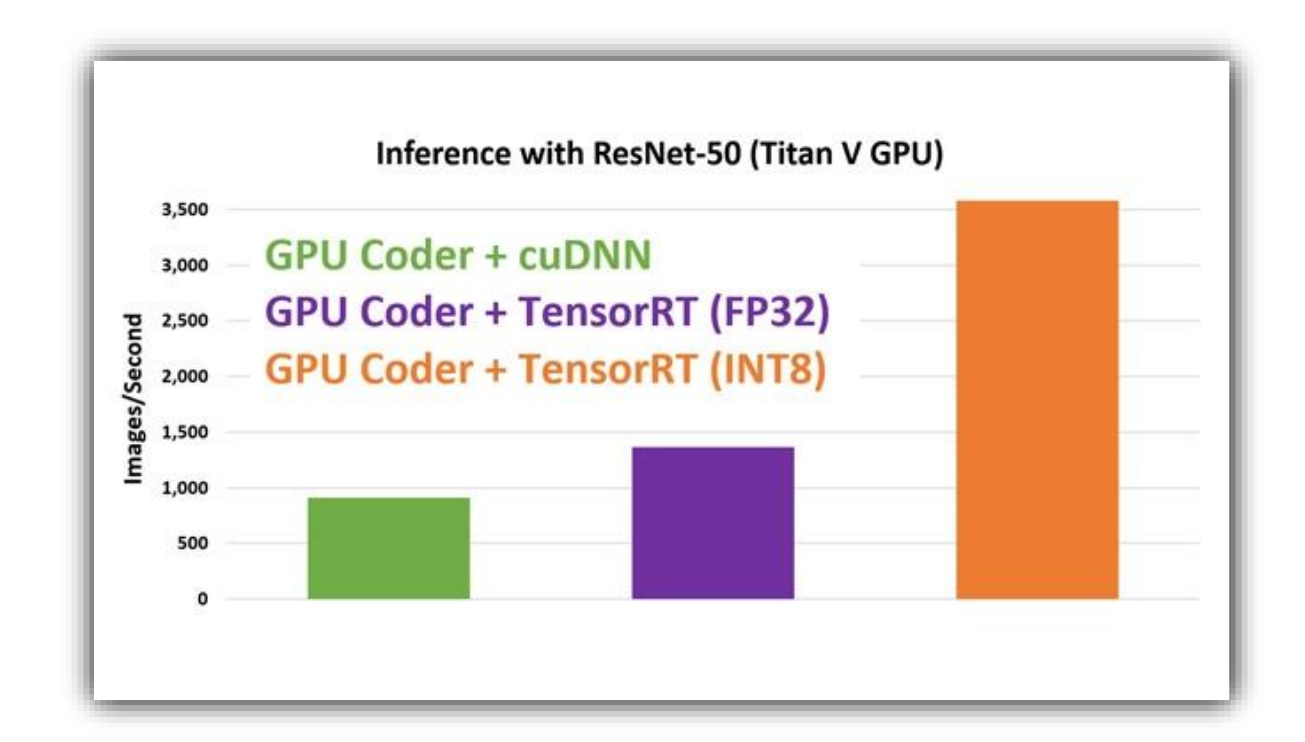

**deployable models with high-performance inference speed.**

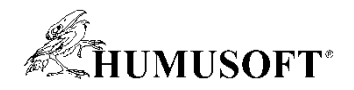

## **MATLAB for Deep Learning**

- **Network Architectures and Algorithms**
- **Training and Visualization**
- **Access the Latest Pretrained Models**
- **Scaling and Acceleration**
- **Handling Large Sets of Images**
- **Object Detection**
- **Semantic Segmentation**
- **Ground-Truth Labeling**
- **Embedded Deployment**

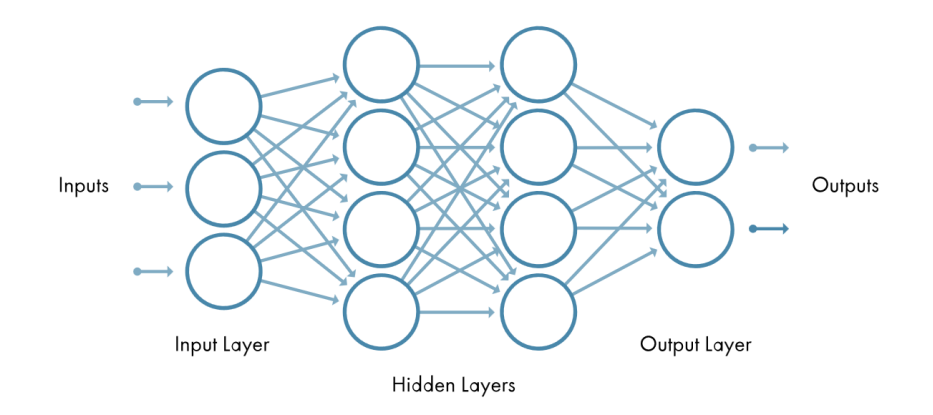

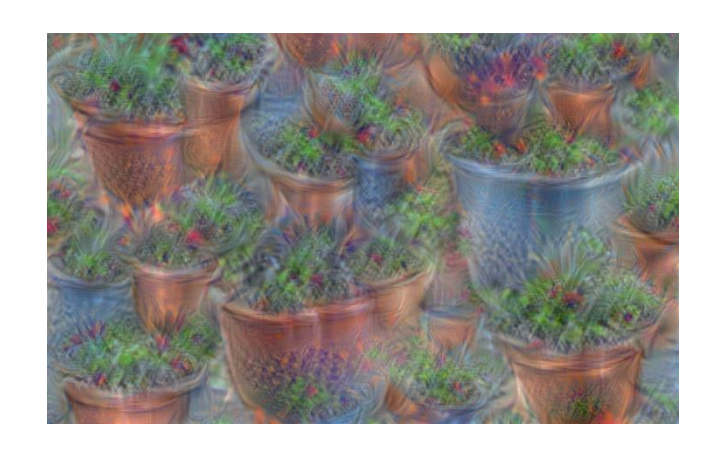

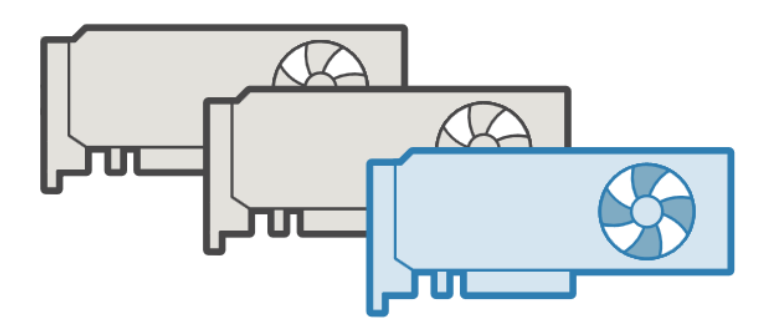

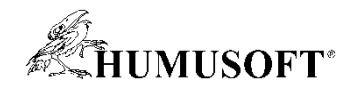

## **Jak začít s prostředím MATLAB?**

- **Zkušební verze:**
	- **plnohodnotná verze MATLAB**
	- **časově omezena na 30 dní**
	- **možnost libovolných nadstaveb**
	-

### **http[://www.humusoft.cz/matlab/trial/](http://www.humusoft.cz/matlab/trial/)**

- **MATLAB Onramp:**
	- **on-line kurz zdarma**
	- **časová náročnost: 2 hodiny**
	- **přihlášení:<https://matlabacademy.mathworks.com/>**

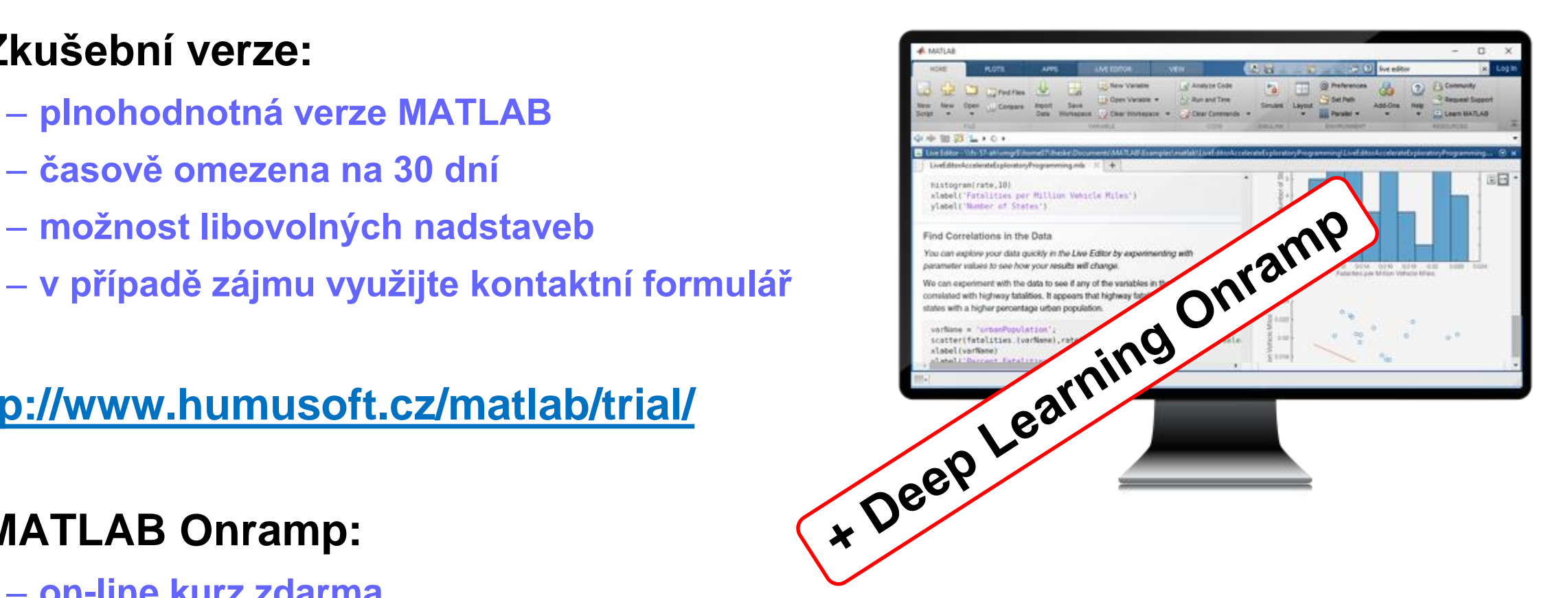

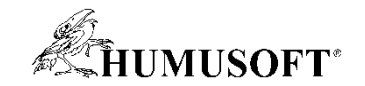

# **Děkuji za pozornost**